### **Муниципальное бюджетное общеобразовательное учреждение «Школа № 55 <sup>с</sup> углубленным изучением отдельных учебных предметов» <sup>г</sup>. Рязани**

Рассмотрено на заседании МО Руководитель МО \_\_\_\_\_\_\_\_\_ Г.Н.Лунева  $\overline{\Pi}$ ротокол № от « $\longrightarrow$  2018 г.

«СОГЛАСОВАНО»

«УТВЕРЖДАЮ»

Зам.директора по УВР \_\_\_\_\_\_\_\_\_\_\_\_ Г.М. Кунцева  $\kappa$   $\gg$  2018 г.

Директор школы  $\mathcal{L}_\text{max}$  and  $\mathcal{L}_\text{max}$  are the set of the set of the set of the set of the set of the set of the set of the set of the set of the set of the set of the set of the set of the set of the set of the set of the set o И.В.Войтенко $\kappa$   $\gg$  2018 г.

# **РАБОЧАЯ ПРОГРАММА**

учебного курса

### **«Информатика <sup>и</sup> ИКТ»**

Основное общее образование

9Б, 9В классы

8 класс – 1х34 недели = 34 часа

9 класс – 2х34 недели = 68 часов

Составитель: учитель информатики

Гардер С.А.

2018-2019 учебный год

### **Пояснительная записка**

Основной задачей курса информатики <sup>в</sup> 8-9 классах является подготовка учащихся на уровне требований, предъявляемых Федеральным компонентом государственного образовательного стандарта (2004 г.). Курс рассчитан на 102 учебных часа, <sup>в</sup> том числе <sup>в</sup> 8 классе – 34 учебных часа (из расчета 1 час <sup>в</sup> неделю) <sup>и</sup> <sup>в</sup> 9 классе – 68 учебных часов (из расчета 2 часа <sup>в</sup> неделю).

Настоящая рабочая программа составлена на основе программы базового курса «Информатика <sup>и</sup> ИКТ» для основной школы (8-9 классы) (И.Г. Семакин, Л.А. Залогова, С.В. Русакова, Л.В. Шестакова), содержание которой согласовано <sup>с</sup> содержанием Примерной программы основного общего образования по информатике <sup>и</sup> ИКТ, рекомендованной Министерством образования <sup>и</sup> науки РФ, <sup>и</sup> стандартом основного общего образования по информатике <sup>и</sup> информационным технологиям. Имеются некоторые структурные отличия. Так <sup>в</sup> рабочей программе изучение материала выстроено <sup>в</sup> соответствии <sup>с</sup> порядком его изложения <sup>в</sup> учебниках, что способствует лучшему его освоению учениками.

Учебники, используемые <sup>в</sup> образовательном процессе, соответствуют федеральному перечню учебников, рекомендуемых <sup>к</sup> использованию при реализации имеющих государственную аккредитацию образовательных программ начального общего, основного общего, среднего общего образования, утвержденному приказом Министерства образования <sup>и</sup> науки РФ от 31 марта 2014 <sup>г</sup>. № 253.

Курс информатики основной школы нацелен на формирование умений фиксировать информацию об окружающем мире; искать, анализировать, критически оценивать, отбирать информацию; организовывать информацию; передавать информацию; проектировать объекты <sup>и</sup> процессы, планировать свои действия; создавать, реализовывать <sup>и</sup> корректировать планы.

Приоритетными объектами изучения <sup>в</sup> курсе выступают информационные процессы <sup>и</sup> информационные технологии.

Теоретическая часть курса строится на основе раскрытия содержания информационной технологии решения задачи, через такие обобщающие понятия как: информационный процесс, информационная модель <sup>и</sup> информационные основы управления.

Практическая часть курса направлена на освоение школьниками навыков использования средств информационных технологий, являющееся значимым не только для формирования функциональной грамотности, социализации школьников, последующей деятельности выпускников, но <sup>и</sup> для повышения эффективности освоения других учебных предметов. В связи <sup>с</sup> этим, <sup>а</sup> также для повышения мотивации, эффективности всего учебного процесса, последовательность изучения <sup>и</sup> структуризация материала построены таким образом, чтобы как можно раньше начать применение возможно более широкого спектра информационных технологий для решения значимых для школьников задач.

#### Цели:

- освоение знаний, составляющих основу научных представлений об информации, информационных процессах, системах, технологиях и моделях;
- овладение умениями работать <sup>с</sup> различными видами информации <sup>с</sup> помощью компьютера <sup>и</sup> других средств информационных <sup>и</sup> коммуникационных технологий (ИКТ), организовывать собственную информационную деятельность <sup>и</sup> планировать ее результаты;
- развитие познавательных интересов, интеллектуальных <sup>и</sup> творческих способностей средствами ИКТ;
- воспитание ответственного отношения <sup>к</sup> информации <sup>с</sup> учетом правовых <sup>и</sup> этических аспектов ее распространения; избирательного отношения <sup>к</sup> полученной информации;
- выработка навыков применения средств ИКТ <sup>в</sup> повседневной жизни, при выполнении индивидуальных <sup>и</sup> коллективных проектов, <sup>в</sup> учебной деятельности, дальнейшем освоении профессий, востребованных на рынке труда.

<u>Основные задачи программы:</u>

- систематизировать подходы <sup>к</sup> изучению предмета;
- сформировать у учащихся единую систему понятий, связанных <sup>с</sup> созданием, получением, обработкой, интерпретацией <sup>и</sup> хранением информации;
- научить пользоваться распространенными прикладными пакетами;
- показать основные приемы эффективного использования информационных технологий;
- сформировать логические связи <sup>с</sup> другими предметами, входящими <sup>в</sup> курс общего образования.

Данный курс призван обеспечить базовые знания учащихся, т.е. сформировать представления <sup>о</sup> сущности информации <sup>и</sup> информационных процессов, развить логическое мышление, являющееся необходимой частью научного взгляда на мир, познакомить учащихся <sup>с</sup> современными информационными технологиями.

Учащиеся приобретают знания <sup>и</sup> умения работы на современных ПК <sup>и</sup> программных средствах. Приобретение информационной культуры обеспечивается изучением <sup>и</sup> работой <sup>с</sup> текстовыми <sup>и</sup> графическими редакторами, электронными таблицами, СУБД, мультимедийными продуктами, средствами компьютерных телекоммуникаций.

Программой предполагается проведение практических работ, направленных на отработку отдельных технологических приемов.

Текущий контроль усвоения учебного материала осуществляется путем устного/письменного опроса. Изучение разделов курса заканчивается проведением контрольной работы или тестирования.

# **Содержание курса (102 часа)**

### **8 класс (34 ч)**

### **1. Введение <sup>в</sup> предмет – 1 <sup>ч</sup>**

Предмет информатики. Роль информации <sup>в</sup> жизни людей. Содержание курса информатики <sup>в</sup> 8–9 классах.

### **2. Человек <sup>и</sup> информация – 5 <sup>ч</sup>**

Информация <sup>и</sup> ее виды. Восприятие информации человеком. Информационные процессы Измерение информации. Единицы измерения информации.

Практика на компьютере: освоение клавиатуры, работа <sup>с</sup> клавиатурным тренажером; основные приемы редактирования.

*Учащиеся должны знать:* 

- связь между информацией <sup>и</sup> знаниями человека;
- что такое информационные процессы;
- $\Rightarrow$  какие существуют носители информации;
- функции языка как способа представления информации;
- что такое естественные <sup>и</sup> формальные языки;
- $\Rightarrow$  как определяется единица измерения информации бит (алфавитный подход);
- что такое байт, килобайт, мегабайт, гигабайт.

*Учащиеся должны уметь:* 

- приводить примеры информации <sup>и</sup> информационных процессов из области человеческой деятельности, живой природы <sup>и</sup> техники;
- $\Rightarrow$  определять в конкретном процессе передачи информации источник, приемник, канал;
- приводить примеры информативных <sup>и</sup> неинформативных сообщений;
- $\Rightarrow$  измерять информационный объем текста в байтах (при использовании компьютерного алфавита);
- $\Rightarrow$  пересчитывать количество информации в различных единицах (битах, байтах, Кб, Мб, Гб);
- пользоваться клавиатурой компьютера для символьного ввода данных.

### **3. Первое знакомство <sup>с</sup> компьютером – 6 <sup>ч</sup>**

Начальные сведения об архитектуре компьютера.

Принципы организации внутренней <sup>и</sup> внешней памяти компьютера. Двоичное представление данных <sup>в</sup> памяти компьютера. Организация информации на внешних носителях, файлы.

Персональный компьютер. Основные устройства <sup>и</sup> характеристики. Правила техники безопасности <sup>и</sup> эргономики при работе за компьютером.

Вилы программного обеспечения (ПО). Системное ПО. Операционные системы (ОС). Основные функции ОС. Файловая структура внешней памяти. Объектно-ориентированный пользовательский интерфейс.

Практика на компьютере: знакомство с комплектацией устройств персонального компьютера, со способами их подключений; знакомство с пользовательским интерфейсом операционной системы; работа с файловой системой ОС (перенос, копирование и удаление файлов, создание и удаление папок, переименование файлов и папок, работа с файловым менеджером, поиск файлов на диске); работа со справочной системой ОС; использование антивирусных программ.

Учашиеся должны знать:

- ⇒ правила техники безопасности и при работе на компьютере;
- достав основных устройств компьютера, их назначение и информационное взаимодействие;
- основные характеристики компьютера в целом и его узлов (различных накопителей, устройств ввода и вывода информации);  $\Rightarrow$
- структуру внутренней памяти компьютера (биты, байты); понятие адреса памяти;  $\Rightarrow$
- типы и свойства устройств внешней памяти;  $\Rightarrow$
- ⇒ типы и назначение устройств ввода/вывода;
- ⇒ сущность программного управления работой компьютера;
- ⇒ принципы организации информации на внешних носителях: что такое файл, каталог (папка), файловая структура;
- ⇒ назначение программного обеспечения и его состав.

### Учащиеся должны уметь:

- ⇒ включать и выключать компьютер, пользоваться клавиатурой;
- ориентироваться в типовом интерфейсе: пользоваться меню, обращаться за справкой, работать с окнами;  $\Rightarrow$
- ⇒ инициализировать выполнение программ из программных файлов;
- ⇒ просматривать на экране каталог диска;
- > выполнять основные операции с файлами и каталогами (папками): копирование, перемещение, удаление, переименование, поиск;
- ⇒ использовать антивирусные программы.

### 4. Текстовая информация и компьютер - 9 ч

Тексты в компьютерной памяти: кодирование символов, текстовые файлы. Работа с внешними носителями и принтерами при сохранении и печати текстовых документов.

Текстовые редакторы и текстовые процессоры, назначение, возможности, принципы работы с ними. Интеллектуальные системы работы с текстом (распознавание текста, компьютерные словари и системы перевода)

Практика на компьютере: основные приемы ввода и редактирования текста; постановка руки при вводе с клавиатуры; работа со шрифтами; приемы форматирования текста; работа с выделенными блоками через буфер обмена; работа с таблицами; работа с нумерованными и маркированными списками; вставка объектов <sup>в</sup> текст (рисунков, формул); знакомство со встроенными шаблонами <sup>и</sup> стилями, включение <sup>в</sup> текст гиперссылок.

Практика по сканированию <sup>и</sup> распознаванию текста, машинному переводу.

*Учащиеся должны знать:* 

- $\Rightarrow$  способы представления символьной информации в памяти компьютера (таблицы кодировки, текстовые файлы);
- назначение текстовых редакторов (текстовых процессоров);
- ⇒ основные режимы работы текстовых редакторов (ввод-редактирование, печать, орфографический контроль, поиск и замена, работа с файлами).

*Учащиеся должны уметь:* 

- набирать <sup>и</sup> редактировать текст <sup>в</sup> одном из текстовых редакторов;
- выполнять основные операции над текстом, допускаемые этим редактором;
- сохранять текст на диске, загружать его с диска, выводить на печать.

### **5. Графическая информация <sup>и</sup> компьютер – 4 <sup>ч</sup>**

Компьютерная графика: области применения, технические средства. Принципы кодирования изображения; понятие <sup>о</sup> дискретизации изображения. Растровая <sup>и</sup> векторная графика.

Графические редакторы <sup>и</sup> методы работы <sup>с</sup> ними.

Практика на компьютере: создание изображения <sup>в</sup> среде графического редактора растрового типа <sup>с</sup> использованием основных инструментов и приемов манипулирования рисунком (копирование, отражение, повороты, прорисовка); знакомство <sup>с</sup> работой <sup>в</sup> среде редактора векторного типа (можно использовать встроенную графику <sup>в</sup> текстовом процессоре).

Сканирование изображений <sup>и</sup> их обработка <sup>в</sup> среде графического редактора.

*Учащиеся должны знать:* 

- $\Rightarrow$  способы представления изображений в памяти компьютера; понятия о пикселе, растре, кодировке цвета, видеопамяти;
- $\Rightarrow$ какие существуют области применения компьютерной графики;
- назначение графических редакторов;
- назначение основных компонентов среды графического редактора растрового типа: рабочего поля, меню инструментов, графических примитивов, палитры, ножниц, ластика <sup>и</sup> пр.

*Учащиеся должны уметь:* 

- $\Rightarrow$  строить несложные изображения с помощью одного из графических редакторов;
- $\Rightarrow$  сохранять рисунки на диске и загружать с диска; выводить на печать.

**6. Технология мультимедиа – 4 <sup>ч</sup>**

Что такое мультимедиа; области применения. Представление звука в памяти компьютера; понятие о дискретизации звука. Технические средства мультимедиа. Компьютерные презентации.

Практика на компьютере: освоение работы с программным пакетом создания презентаций; создание презентации, содержащей графические изображения, анимацию, звук, текст.

Запись звука в компьютерную память; запись изображения с использованием цифровой техники и ввод его в компьютер; использование записанного изображения и звука в презентации.

Демонстрация презентации с использованием мультимедийного проектора.

В ходе освоения работы с программным пакетом создания презентаций учащиеся выполняют творческую проектную работу по одной из тем: «Моя семья», «Мой класс», «Мои друзья», «Моё хобби»,

Учащиеся должны знать:

⇒ что такое мультимедиа;

⇒ принцип дискретизации, используемый для представления звука в памяти компьютера;

⇒ основные типы сценариев, используемых в компьютерных презентациях.

Учашиеся должны уметь:

⇒ создавать несложную презентацию в среде типовой программы, совмещающей изображение, звук, анимацию и текст.

Повторение курса 8 класса – 4 ч

Резерв  $-1$  ч

### **9 класс (68 ч)**

### **1. Передача информации <sup>в</sup> компьютерных сетях – 9 <sup>ч</sup>**

Компьютерные сети: виды, структура, принципы функционирования, технические устройства. Скорость передачи данных.

Информационные услуги компьютерных сетей: электронная почта, телеконференции, файловые архивы <sup>и</sup> пр. Интернет. WWW – Всемирная паутина. Поисковые системы Интернета. Архивирование <sup>и</sup> разархивирование файлов.

Практика на компьютере: работа <sup>в</sup> локальной сети компьютерного класса <sup>в</sup> режиме обмена файлами. Работа <sup>в</sup> Интернете (или <sup>в</sup> учебной имитирующей системе) <sup>с</sup> почтовой программой, <sup>с</sup> браузером WWW, <sup>с</sup> поисковыми программами. Работа <sup>с</sup> архиваторами.

Знакомство <sup>с</sup> энциклопедиями <sup>и</sup> справочниками учебного содержания <sup>в</sup> Интернете (используя отечественные учебные порталы). Копирование информационных объектов из Интернета (файлов, документов).

Создание простой Web-страницы <sup>с</sup> помощью текстового процессора.

Выполнение итоговой самостоятельной работы по выполнению поиска <sup>в</sup> Интернете.

*Учащиеся должны знать:* 

 $\Rightarrow$  что такое компьютерная сеть; в чем различие между локальными и глобальными сетями;

- назначение основных технических <sup>и</sup> программных средств функционирования сетей: каналов связи, модемов, серверов, клиентов, протоколов;
- назначение основных видов услуг глобальных сетей: электронной почты, телеконференций, файловых архивов <sup>и</sup> др;
- $\Rightarrow$  что такое Интернет; какие возможности предоставляет пользователю Всемирная паутина WWW.

*Учащиеся должны уметь:* 

- $\Rightarrow$  осуществлять обмен информацией с файл-сервером локальной сети или с рабочими станциями одноранговой сети
- $\Rightarrow$  осуществлять прием/передачу электронной почты с помощью почтовой клиент-программы;
- $\Rightarrow$  осуществлять просмотр Web-страниц с помощью браузера;
- $\Rightarrow$  работать с одной из программ-архиваторов.

### **2. Информационное моделирование – 5 <sup>ч</sup>**

Понятие модели; модели натурные <sup>и</sup> информационные. Назначение <sup>и</sup> свойства моделей.

Виды информационных моделей: вербальные, графические, математические, имитационные. Табличная организация информации. Области применения компьютерного информационного моделирования.

Практика на компьютере: работа <sup>с</sup> демонстрационными примерами компьютерных информационных моделей

*Учащиеся должны знать:* 

- что такое модель; <sup>в</sup> чем разница между натурной <sup>и</sup> информационной моделями;
- какие существуют формы представления информационных моделей (графические, табличные, вербальные, математические).

Учащиеся должны уметь:

⇒ приводить примеры натурных и информационных моделей;

⇒ ориентироваться в таблично организованной информации;

 $\Rightarrow$  описывать объект (процесс) в табличной форме для простых случаев.

### 3. Хранение и обработка информации в базах данных - 10 ч

Понятие базы данных (БД), информационной системы. Основные понятия БД: запись, поле, типы полей, первичный ключ. Системы управления БД и принципы работы с ними. Просмотр и редактирование БД.

Проектирование и создание однотабличной БД.

Условия поиска информации, простые и сложные логические выражения. Логические операции. Поиск, удаление и сортировка записей.

Практика на компьютере: работа с готовой базой данных: открытие, просмотр, простейшие приемы поиска и сортировки; формирование запросов на поиск с простыми и составными условиями поиска; сортировка таблицы по одному и нескольким ключам; создание однотабличной базы данных; ввод, удаление и добавление записей.

Знакомство с одной из доступных геоинформационных систем (например, картой города в Интернете).

Выполнение итоговой самостоятельной работы по созданию базы данных «Видеотека».

Учашиеся должны знать:

- ⇒ что такое база данных, система управления базами данных (СУБД), информационная система;
- ⇒ что такое реляционная база данных, ее элементы (записи, поля, ключи); типы и форматы полей;
- ⇒ структуру команд поиска и сортировки информации в базах данных;
- $\Rightarrow$  что такое логическая величина, логическое выражение;
- $\Rightarrow$  что такое логические операции, как они выполняются.

Учашиеся должны уметь:

- ⇒ открывать готовую БД в одной из СУБД реляционного типа;
- $\Rightarrow$  организовывать поиск информации в БД;
- ⇒ редактировать содержимое полей БД,
- $\Rightarrow$  сортировать записи в БД по ключу, добавлять и удалять записи в БД;
- ⇒ создавать и заполнять однотабличную БД в среде СУБД.

### 4. Табличные вычисления на компьютере - 8 ч

Двоичная система счисления. Представление чисел в памяти компьютера.

Табличные расчеты и электронные таблицы. Структура электронной таблицы, типы данных: тексты, числа, формулы. Адресация относительная и абсолютная. Встроенные функции. Методы работы с электронными таблицами.

Построение графиков и диаграмм с помощью электронных таблиц.

Математическое моделирование и решение задач с помощью электронных таблиц.

Практика на компьютере: работа с готовой электронной таблицей: просмотр, ввод исходных данных, изменение формул; создание электронной таблицы для решения расчетной задачи; решение задач с использованием условной и логических функций; манипулирование фрагментами электронной таблицы (удаление и вставка строк, сортировка строк). Использование встроенных графических средств.

Численный эксперимент с данной информационной моделью в среде электронной таблицы.

Учащиеся должны знать:

- ⇒ что такое электронная таблица и табличный процессор;
- ⇒ основные информационные единицы электронной таблицы: ячейки, строки, столбцы, блоки и способы их идентификации;
- ⇒ какие типы данных заносятся в электронную таблицу; как табличный процессор работает с формулами;
- ⇒ основные функции (математические, статистические), используемые при записи формул в электронную таблицу;
- ⇒ графические возможности табличного процессора.

Учашиеся должны уметь:

- ⇒ открывать готовую электронную таблицу в одном из табличных процессоров;
- ⇒ редактировать содержимое ячеек; осуществлять расчеты по готовой электронной таблице;
- > выполнять основные операции манипулирования с фрагментами электронной таблицы: копирование, удаление, вставку, сортировку;
- $\Rightarrow$  получать диаграммы с помощью графических средств табличного процессора;
- ⇒ создавать электронную таблицу для несложных расчетов.

### 5. Управление и алгоритмы - 10 ч

Кибернетика. Кибернетическая модель управления.

Понятие алгоритма и его свойства. Исполнитель алгоритмов: назначение, среда исполнителя, система команд исполнителя, режимы работы.

Языки для записи алгоритмов (язык блок-схем, учебный алгоритмический язык). Линейные, ветвящиеся и циклические алгоритмы. Структурная методика алгоритмизации. Вспомогательные алгоритмы. Метод пошаговой детализации.

Практика на компьютере: работа с учебным исполнителем алгоритмов: составление линейных, ветвяшихся и циклических алгоритмов управления исполнителем; составление алгоритмов со сложной структурой; использование вспомогательных алгоритмов (процедур, подпрограмм).

Выполнение итоговой самостоятельной работы по составлению алгоритма управления исполнителем со сложной структурой (заполнение графического поля квадратами или линией типа «меандр»)

Учашиеся должны знать:

- ⇒ что такое кибернетика; предмет и задачи этой науки;
- $\Rightarrow$  сушность кибернетической схемы управления с обратной связью: назначение прямой и обратной связи в этой схеме;
- $\Rightarrow$  что такое алгоритм управления; какова роль алгоритма в системах управления;
- ⇒ в чем состоят основные свойства алгоритма:
- ⇒ способы записи алгоритмов: блок-схемы, учебный алгоритмический язык;
- ⇒ основные алгоритмические конструкции: следование, ветвление, цикл; структуры алгоритмов;
- ⇒ назначение вспомогательных алгоритмов; технологии построения сложных алгоритмов: метод последовательной детализации и сборочный (библиотечный) метод.

Учашиеся должны уметь:

- ⇒ при анализе простых ситуаций управления определять механизм прямой и обратной связи;
- > пользоваться языком блок-схем, понимать описания алгоритмов на учебном алгоритмическом языке;
- ⇒ выполнить трассировку алгоритма для известного исполнителя;
- ⇒ составлять линейные, ветвящиеся и циклические алгоритмы управления одним из учебных исполнителей;
- ⇒ выделять подзадачи; определять и использовать вспомогательные алгоритмы.

### 6. Программное управление работой компьютера – 17 ч

Алгоритмы работы с величинами: константы, переменные, понятие типов данных, ввод и вывод данных.

Языки программирования высокого уровня (ЯПВУ), их классификация. Структура программы на языке Паскаль. Представление данных в программе. Правила записи основных операторов: присваивания, ввода, вывода, ветвления, циклов. Структурированный тип данных массив. Способы описания и обработки массивов.

Этапы решения задачи с использованием программирования: постановка задачи, формализация, алгоритмизация, кодирование, отладка, тестирование.

Практика на компьютере: знакомство с системой программирования на языке Паскаль; ввод, трансляция и исполнение данной программы: разработка и исполнение линейных, ветвяшихся и циклических программ: программирование обработки массивов.

Учашиеся должны знать:

- ⇒ основные виды и типы величин;
- ⇒ назначение языков программирования и систем программирования; что такое трансляция;
- ⇒ правила оформления программы и представления данных и операторов на Паскале;
- ⇒ последовательность выполнения программы в системе программирования.

Учашиеся должны уметь:

⇒ работать с готовой программой на одном из языков программирования высокого уровня;

- $\Rightarrow$  составлять несложные линейные, ветвящиеся и циклические программы;
- составлять несложные программы обработки одномерных массивов;
- отлаживать <sup>и</sup> исполнять программы <sup>в</sup> системе программирования.

### **7. Информационные технологии <sup>и</sup> общество 2 <sup>ч</sup>**

Предыстория информатики. История чисел <sup>и</sup> систем счисления. История ЭВМ <sup>и</sup> ИКТ.

Понятие информационных ресурсов. Информационные ресурсы современного общества.

Понятие об информационном обществе. Проблемы информационной безопасности, этические <sup>и</sup> правовые нормы <sup>в</sup> информационной сфере.

*Учащиеся должны знать:* 

- $\Rightarrow$  основные этапы развития средств работы с информацией в истории человеческого общества;
- $\Rightarrow$  историю способов записи чисел (систем счисления);
- $\Rightarrow$  основные этапы развития компьютерной техники (ЭВМ) и программного обеспечения;
- <sup>в</sup> чем состоит проблема информационной безопасности.

*Учащиеся должны уметь:* 

регулировать свою информационную деятельность <sup>в</sup> соответствии <sup>с</sup> этическими <sup>и</sup> правовыми нормами общества.

### **Повторение курса 8-9 класса – 5 <sup>ч</sup>**

**Резерв – 2 ч**

### **Тематическое планирование курса**

#### **8 класс**

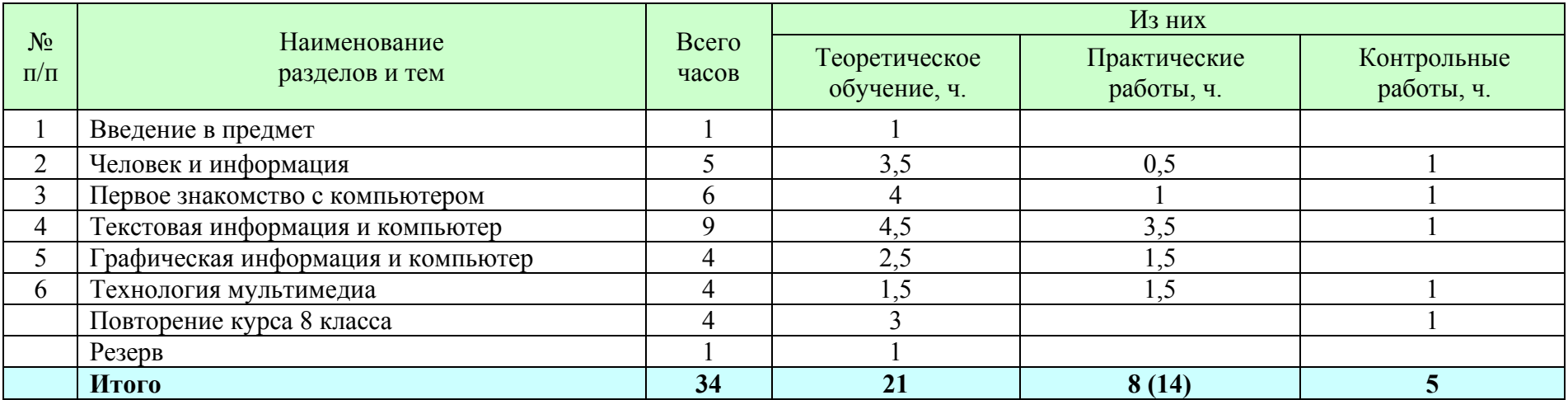

#### **9 класс**

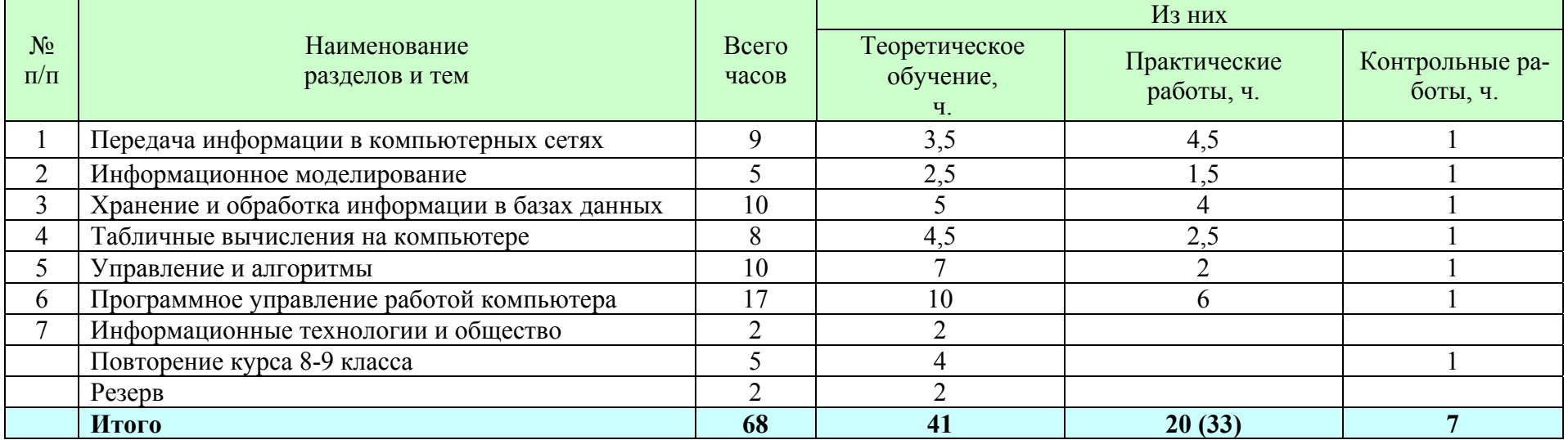

# **Поурочное планирование**

#### **8 класс**

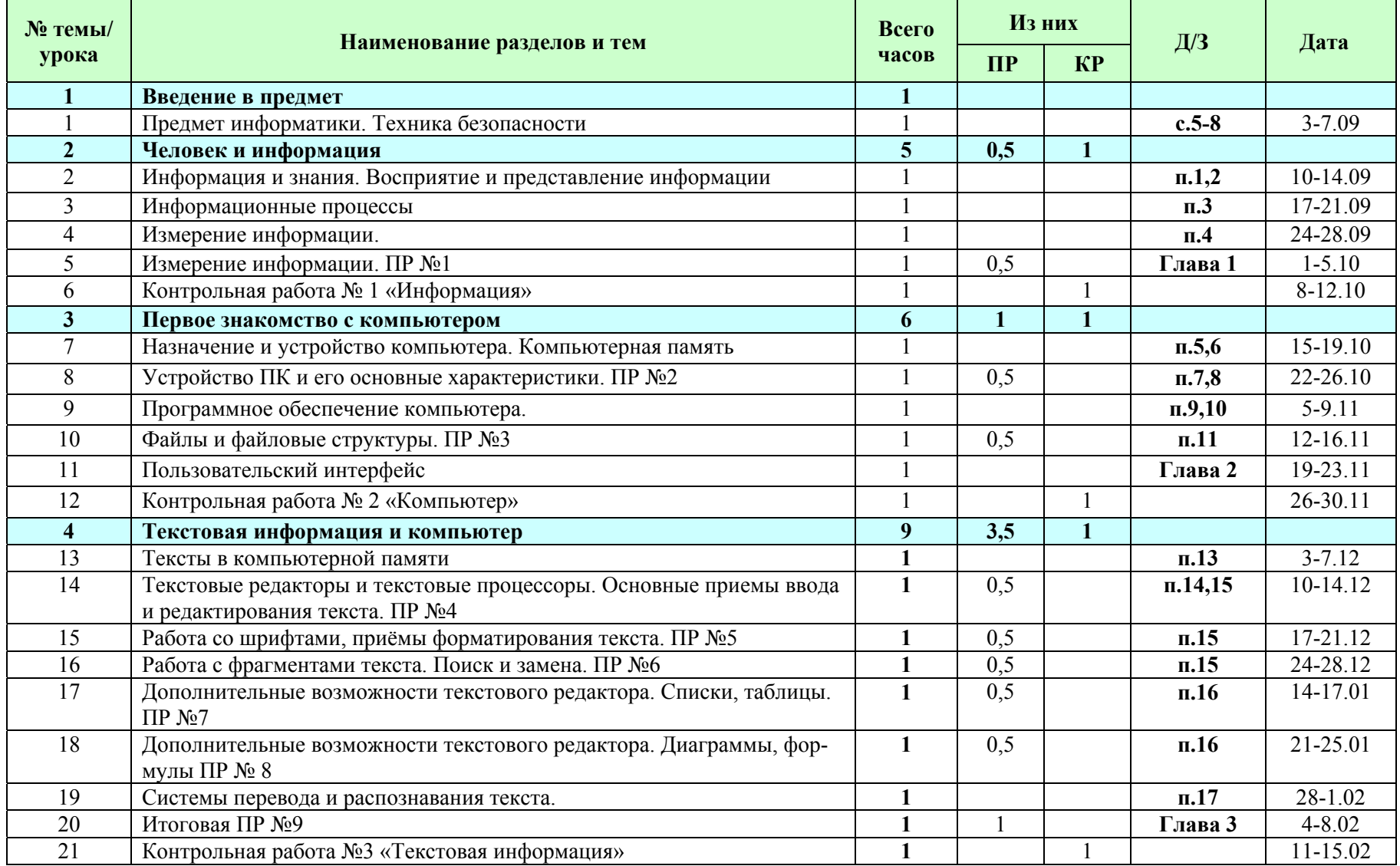

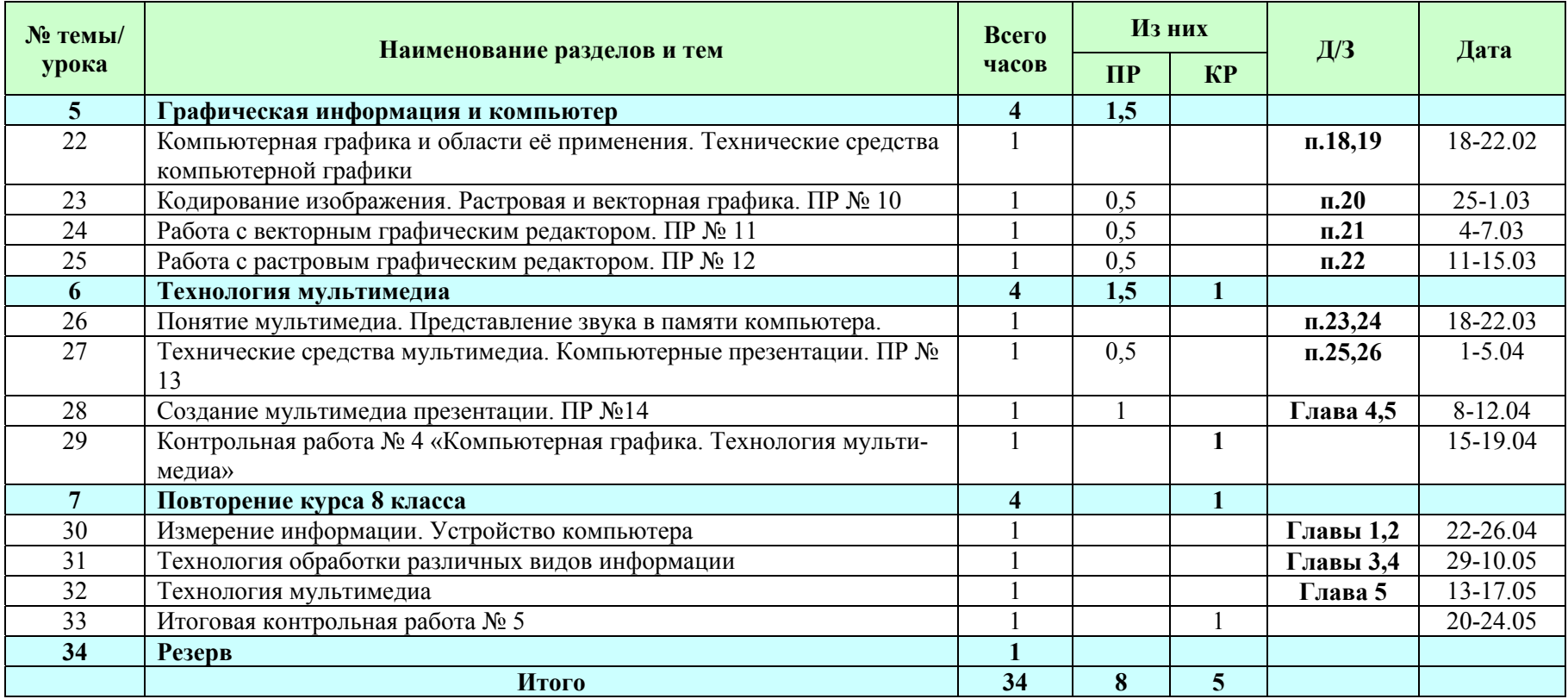

### **9 класс**

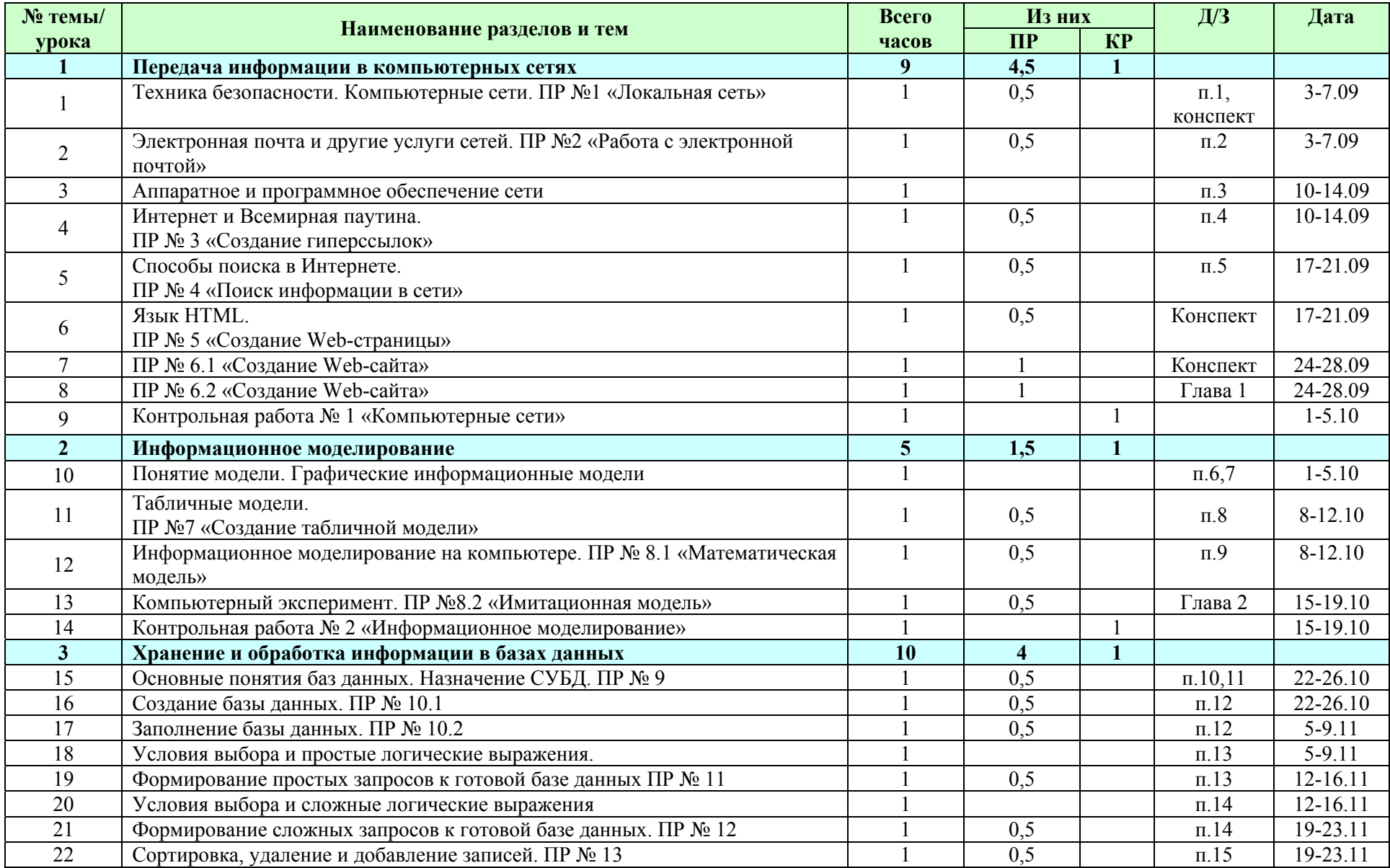

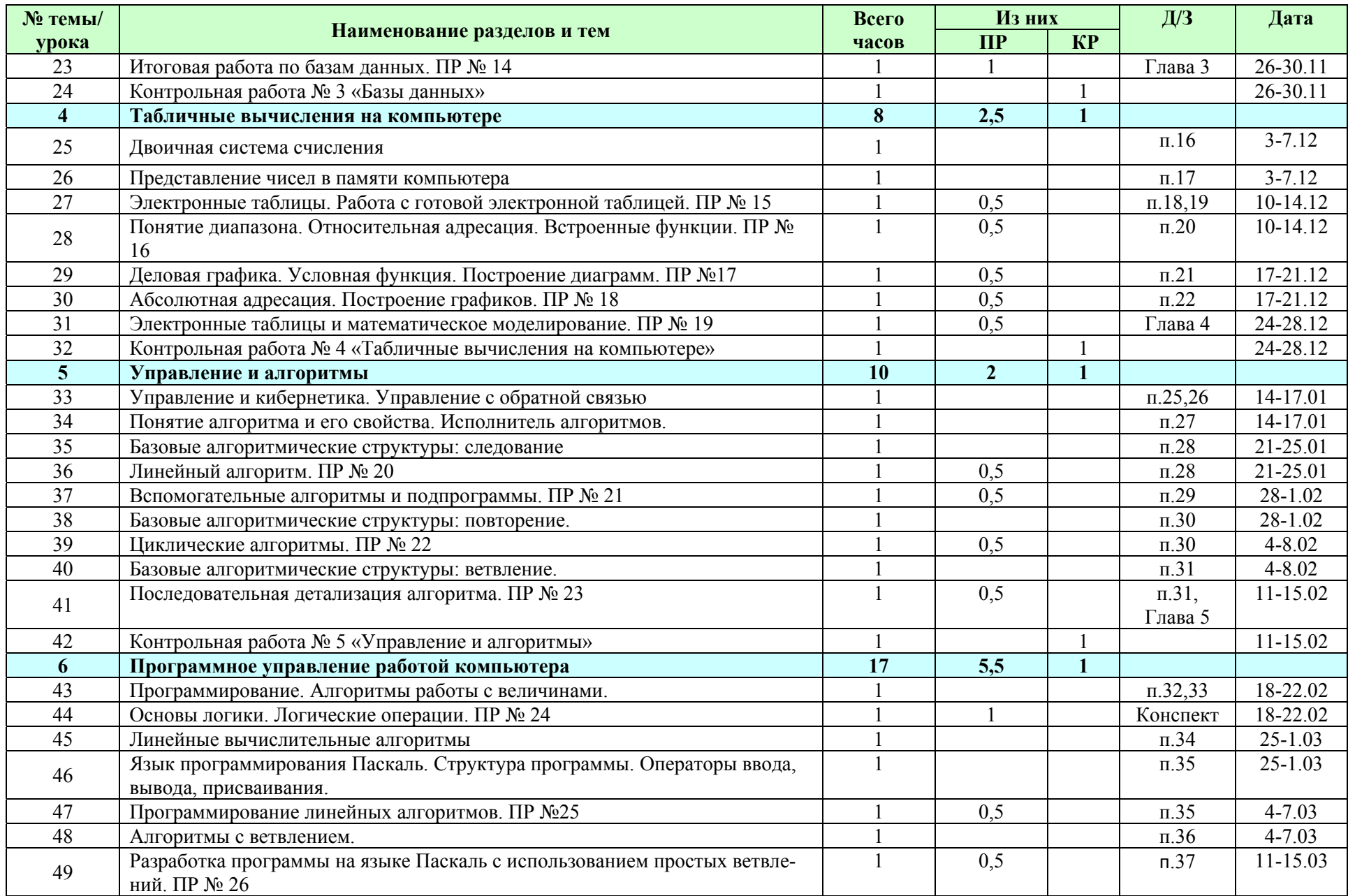

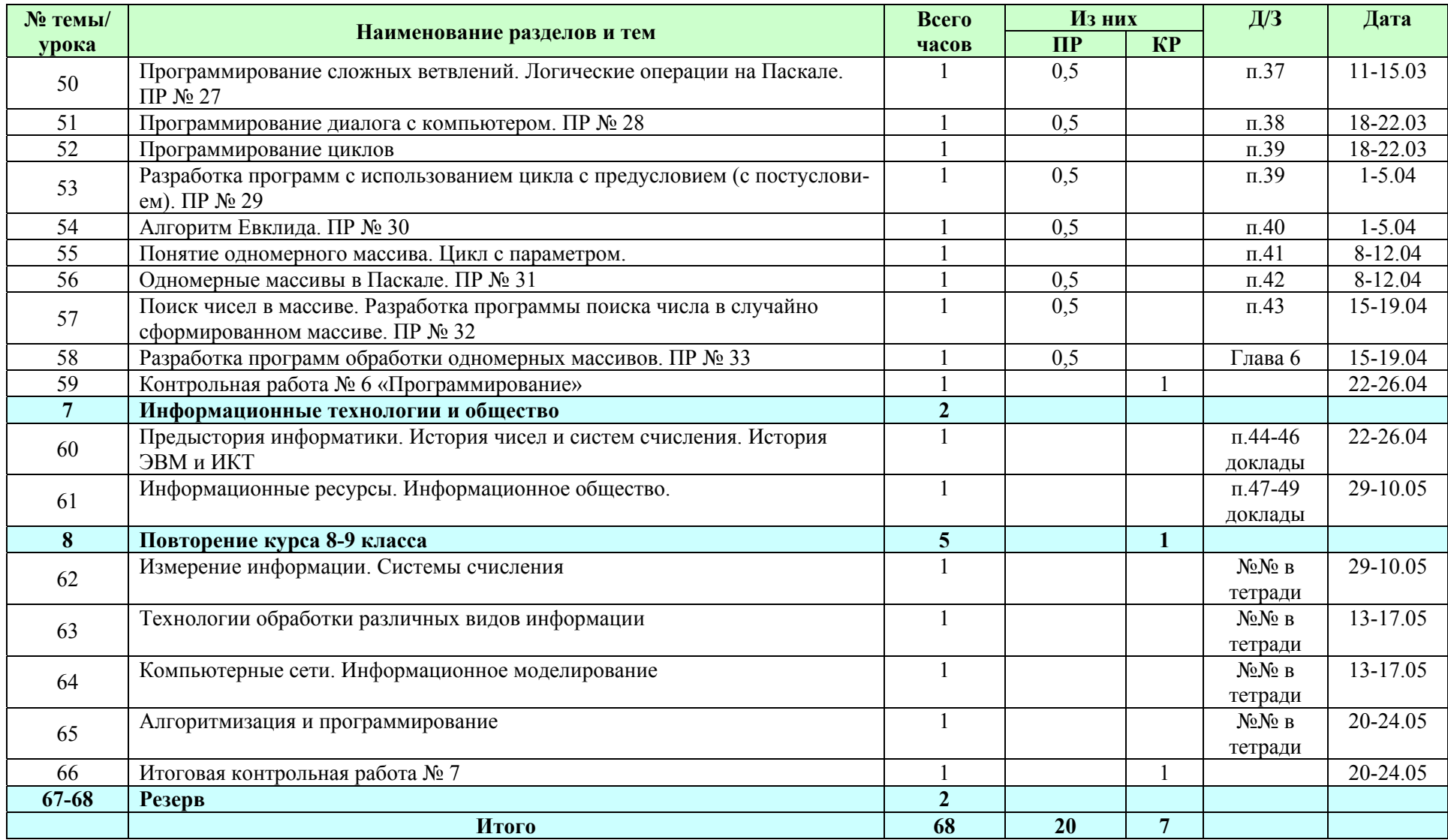

## Требования к уровню подготовки обучающихся

В результате изучения информатики и информационно-коммуникационных технологий

### 8 класс

Учашиеся должны знать:

- связь между информацией и знаниями человека;
- что такое информационные процессы;
- какие существуют носители информации;
- функции языка как способа представления информации; что такое естественные и формальные языки;
- как определяется единица измерения информации бит (алфавитный подход);
- что такое байт, килобайт, мегабайт, гигабайт.
- правила техники безопасности и при работе на компьютере;
- состав основных устройств компьютера, их назначение и информационное взаимодействие;
- основные характеристики компьютера в целом и его узлов (различных накопителей, устройств ввода и вывода информации);
- структуру внутренней памяти компьютера (биты, байты); понятие адреса памяти;
- типы и свойства устройств внешней памяти;
- типы и назначение устройств ввода/вывода:
- сущность программного управления работой компьютера;
- принципы организации информации на внешних носителях: что такое файл, каталог (папка), файловая структура;
- назначение программного обеспечения и его состав.
- способы представления символьной информации в памяти компьютера (таблицы кодировки, текстовые файлы);
- назначение текстовых редакторов (текстовых процессоров);
- основные режимы работы текстовых редакторов (ввод-редактирование, печать, орфографический контроль, поиск и замена, работа с файлами).
- способы представления изображений в памяти компьютера; понятия о пикселе, растре, кодировке цвета, видеопамяти;
- какие существуют области применения компьютерной графики;
- назначение графических редакторов:
- назначение основных компонентов среды графического редактора растрового типа: рабочего поля, меню инструментов, графических примитивов, палитры, ножниц, ластика и пр.
- что такое мультимедиа;
- принцип дискретизации, используемый для представления звука в памяти компьютера;
- основные типы сценариев, используемых в компьютерных презентациях.

Учащиеся должны уметь:

- •приводить примеры информации <sup>и</sup> информационных процессов из области человеческой деятельности, живой природы <sup>и</sup> техники;
- •определять <sup>в</sup> конкретном процессе передачи информации источник, приемник, канал;
- •приводить примеры информативных <sup>и</sup> неинформативных сообщений;
- •измерять информационный объем текста <sup>в</sup> байтах (при использовании компьютерного алфавита);
- •пересчитывать количество информации <sup>в</sup> различных единицах (битах, байтах, Кб, Мб, Гб);
- •пользоваться клавиатурой компьютера для символьного ввода данных.
- •включать и выключать компьютер;
- •пользоваться клавиатурой;
- •ориентироваться <sup>в</sup> типовом интерфейсе: пользоваться меню, обращаться за справкой, работать <sup>с</sup> окнами;
- •инициализировать выполнение программ из программных файлов;
- •просматривать на экране каталог диска;
- •выполнять основные операции <sup>с</sup> файлами <sup>и</sup> каталогами (папками): копирование, перемещение, удаление, переименование, поиск;
- •использовать антивирусные программы.
- •набирать <sup>и</sup> редактировать текст <sup>в</sup> одном из текстовых редакторов;
- •выполнять основные операции над текстом, допускаемые этим редактором;
- •сохранять текст на диске, загружать его с диска, выводить на печать.
- •строить несложные изображения <sup>с</sup> помощью одного из графических редакторов;
- сохранять рисунки на диске <sup>и</sup> загружать с диска; выводить на печать.
- создавать несложную презентацию <sup>в</sup> среде типовой программы, совмещающей изображение, звук, анимацию <sup>и</sup> текст.

*использовать приобретенные знания <sup>и</sup> умения <sup>в</sup> практической деятельности <sup>и</sup> повседневной жизни для:* 

- •создания информационных объектов, <sup>в</sup> том числе для оформления результатов учебной работы;
- организации индивидуального информационного пространства, создания личных коллекций информационных объектов:

### *9 класс*

*Учащиеся должны знать/понимать:* 

- •что такое компьютерная сеть; <sup>в</sup> чем различие между локальными <sup>и</sup> глобальными сетями;
- • назначение основных технических и программных средств функционирования сетей: каналов связи, модемов, серверов, клиентов, протоколов;
- •назначение основных видов услуг глобальных сетей: электронной почты, телеконференций, файловых архивов <sup>и</sup> др;
- •что такое Интернет; какие возможности предоставляет пользователю Всемирная паутина — WWW.
- •что такое модель; <sup>в</sup> чем разница между натурной <sup>и</sup> информационной моделями;
- •какие существуют формы представления информационных моделей (графические, табличные, вербальные, математические).
- •что такое база данных (БД), система управления базами данных (СУБД), информационная система;
- что такое реляционная база данных, ее элементы (записи, поля, ключи); типы <sup>и</sup> форматы полей;
- структуру команд поиска и сортировки информации в базах данных:
- что такое логическая величина, логическое выражение;
- что такое логические операции, как они выполняются.
- что такое электронная таблица и табличный процессор;
- основные информационные единицы электронной таблицы: ячейки, строки, столбцы, блоки и способы их идентификации;
- какие типы данных заносятся в электронную таблицу; как табличный процессор работает с формулами;
- основные функции (математические, статистические), используемые при записи формул в электронную таблицу;
- графические возможности табличного процессора.
- что такое кибернетика; предмет и задачи этой науки;
- сущность кибернетической схемы управления с обратной связью; назначение прямой и обратной связи в этой схеме;
- что такое алгоритм управления; какова роль алгоритма в системах управления;
- в чем состоят основные свойства алгоритма;
- способы записи алгоритмов: блок-схемы, учебный алгоритмический язык;
- основные алгоритмические конструкции: следование, ветвление, цикл: структуры алгоритмов;
- назначение вспомогательных алгоритмов; технологии построения сложных алгоритмов: метод последовательной детализации и сборочный (библиотечный) метод.
- основные виды и типы величин;
- назначение языков программирования и систем программирования;
- что такое трансляция;
- правила оформления программы и представления данных и операторов на Паскале;
- последовательность выполнения программы в системе программирования.
- основные этапы развития средств работы с информацией в истории человеческого общества;
- историю способов записи чисел (систем счисления):
- основные этапы развития компьютерной техники (ЭВМ) и программного обеспечения;
- в чем состоит проблема информационной безопасности.

### Учащиеся должны уметь:

- осуществлять обмен информацией с файл-сервером локальной сети или с рабочими станциями одноранговой сети;
- осуществлять прием/передачу электронной почты с помощью почтовой клиент-программы;
- осуществлять просмотр Web-страниц с помощью браузера;
- работать с одной из программ-архиваторов.
- приводить примеры натурных и информационных моделей;
- ориентироваться в таблично организованной информации;
- описывать объект (процесс) в табличной форме для простых случаев.
- открывать готовую БД в одной из СУБД реляционного типа;
- организовывать поиск информации в БД: редактировать содержимое полей БД:
- сортировать записи в БД по ключу; добавлять и удалять записи в БД;
- создавать и заполнять однотабличную БД в среде СУБД.
- открывать готовую электронную таблицу в одном из табличных процессоров;
- редактировать содержимое ячеек; осуществлять расчеты по готовой электронной таблице;
- выполнять основные операции манипулирования с фрагментами электронной таблицы: копирование, удаление, вставку, сортировку;
- получать диаграммы с помощью графических средств табличного процессора;
- создавать электронную таблицу для несложных расчетов.
- при анализе простых ситуаций управления определять механизм прямой и обратной связи;
- пользоваться языком блок-схем, понимать описания алгоритмов на учебном алгоритмическом языке;  $\bullet$
- выполнить трассировку алгоритма для известного исполнителя;
- составлять линейные, ветвящиеся и циклические алгоритмы управления учебным исполнителем;
- выделять подзадачи; определять и использовать вспомогательные алгоритмы.
- работать с готовой программой на одном из языков программирования высокого уровня;
- составлять несложные линейные, ветвящиеся и циклические программы;
- составлять несложные программы обработки одномерных массивов;
- отлаживать и исполнять программы в системе программирования.
- регулировать свою информационную деятельность в соответствии с этическими и правовыми нормами общества.  $\bullet$

использовать приобретенные знания и умения в практической деятельности и повседневной жизни для:

- созлания простейших моделей объектов и процессов в виде изображений и чертежей, динамических (электронных) таблиц, программ (в том числе - в форме блок-схем):
- проведения компьютерных экспериментов с использованием готовых моделей;
- создания информационных объектов, в том числе для оформления результатов учебной работы;
- организации индивидуального информационного пространства, создания личных коллекций информационных объектов.

#### Критерии и нормы оценки знаний, умений и навыков обучающихся

Контроль предполагает выявление уровня освоения учебного материала при изучении, как отдельных разделов, так и всего курса информатики и информационных технологий в целом.

Текущий контроль усвоения материала осуществляется путем устного/письменного опроса. Периодически знания и умения по пройденным темам проверяются письменными контрольными или тестовых заданиями.

При тестировании все верные ответы берутся за 100%, тогда отметка выставляется в соответствии с таблицей:

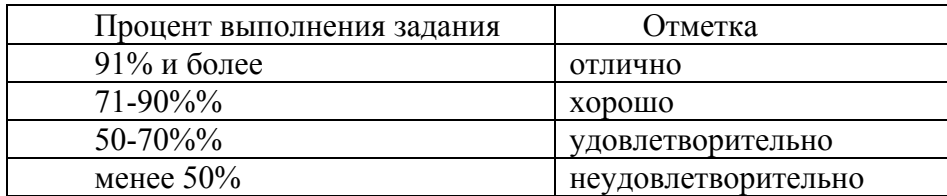

#### При выполнении практической работы и контрольной работы:

Содержание и объем материала, подлежащего проверке в контрольной работе, определяется программой. При проверке усвоения материала выявляется полнота, прочность усвоения учащимися теории и умение применять ее на практике в знакомых и незнакомых ситуациях. Отметка зависит также от наличия и характера погрешностей, допущенных учащимися.

• грубая ошибка - полностью искажено смысловое значение понятия, определения;

- погрешность отражает неточные формулировки, свидетельствующие о нечетком представлении рассматриваемого объекта;
- недочет неправильное представление об объекте, не влияющего кардинально на знания определенные программой обучения;
- мелкие погрешности неточности в устной и письменной речи, не искажающие смысла ответа или решения, случайные опис-

#### КИ И Т.П.

Исходя из норм (пятибалльной системы), заложенных во всех предметных областях выставляете отметка:

-«5» ставится при выполнении всех заданий полностью или при наличии 1-2 мелких погрешностей;

-«4» ставится при наличии 1-2 недочетов или одной ошибки:

 $-\langle 3 \rangle$  ставится при выполнении 2/3 от объема предложенных заданий;

-«2» ставится, если допущены существенные ошибки, показавшие, что учащийся не владеет обязательными умениями поданной теме в полной мере (незнание основного программного материала):

-«1» - отказ от выполнения учебных обязанностей.

Устный опрос осуществляется на каждом уроке (эвристическая беседа, опрос). Задачей устного опроса является не столько оценивание знаний учащихся, сколько определение проблемных мест в усвоении учебного материала и фиксирование внимания учеников на сложных понятиях, явлениях, процессах.

#### Оиенка устных ответов учашихся

Ответ оценивается отметкой «5», если ученик:

- полно раскрыл содержание материала в объеме, предусмотренном программой;

- изложил материал грамотным языком в определенной логической последовательности, точно используя терминологию информатики как учебной дисциплины;

- правильно выполнил рисунки, схемы, сопутствующие ответу;

- показал умение иллюстрировать теоретические положения конкретными примерами;

- продемонстрировал усвоение ранее изученных сопутствующих вопросов, сформированность и устойчивость используемых при ответе умений и навыков;

- отвечал самостоятельно без наводящих вопросов учителя.

Возможны одна - две неточности при освещении второстепенных вопросов или в выкладках, которые ученик легко исправил по замечанию учителя.

Ответ оценивается отметкой «4» если ответ удовлетворяет в основном требованиям на отметку «5», но при этом имеет один из недостатков:

- допущены один-два недочета при освещении основного содержания ответа, исправленные по замечанию учителя:

- допущены ошибка или более двух недочетов при освещении второстепенных вопросов или в выкладках, легко исправленные по замечанию учителя.

Отметка «3» ставится в следующих случаях:

- неполно или непоследовательно раскрыто содержание материала, но показано общее понимание вопроса и продемонстрированы умения, достаточные для дальнейшего усвоения программного материала определенные настоящей программой;

Отметка «2» ставится в следующих случаях:

- не раскрыто основное содержание учебного материала;
- обнаружено незнание или неполное понимание учеником большей или наиболее важной части учебного материала;

- допущены ошибки в определении понятий, при использовании специальной терминологии, в рисунках, схемах, в выкладках, которые не исправлены после нескольких наводящих вопросов учителя.

Отметка «1» ставится в следующих случаях:

- ученик обнаружил полное незнание и непонимание изучаемого учебного материала;
- не смог ответить ни на один из поставленных вопросов по изучаемому материалу;
- отказался отвечать на вопросы учителя.

### **Перечень учебно-методического обеспечения**

### *I. Учебно-методический комплект*

*8 класс*

1. Семакин И.Г., Залогова Л.А., Русаков С.В., Шестакова Л.В. Информатика <sup>и</sup> ИКТ. Базовый курс: Учебник для 8 класса. – М.: БИ-НОМ. Лаборатория знаний, 2011.

2. Задачник-практикум по информатике <sup>в</sup> II ч. / И. Семакин. Г.. Хеннер – М.: Лаборатория Базовых Знаний, 2001.

3. Семакин И.Г., Залогова Л.А., Русаков С.В., Шестакова Л.В. Локальная версия ЭОР <sup>в</sup> поддержку курса «Информатика <sup>и</sup> ИКТ. 8-9 класс».

URL: http://metodist.lbz.ru/authors/informatika/2/files/tcor\_semakin.rar

### *9 класс*

1. Семакин И.Г., Залогова Л.А, Русаков С.В., Шестакова Л.В. Информатика <sup>и</sup> ИКТ. Базовый курс: Учебник для 9 класса. – М.: БИНОМ. Лаборатория знаний, 2011.

2. Задачник-практикум по информатике <sup>в</sup> II ч. / И. Семакин, Е. Хеннер – М.: Лаборатория Базовых Знаний, 2001.

3. Семакин И.Г., Залогова Л.А., Русаков С.В., Шестакова Л.В. Локальная версия ЭОР <sup>в</sup> поддержку курса «Информатика <sup>и</sup> ИКТ. 8-9 класс».

URL: http://metodist.lbz.ru/authors/informatika/2/files/tcor\_semakin.rar

### *II. Литература для учителя*

1. Стандарт основного общего образования по информатике <sup>и</sup> ИКТ (из приложения <sup>к</sup> приказу Минобразования России от 05.03.04 № 1089) / Программы для общеобразовательных учреждений. Информатика. 2-11 классы: методическое пособие – М.: БИНОМ. Лаборатория знаний, 2009.

2. Примерная программа основного общего образования по информатике <sup>и</sup> информационным технологиям / Программы для общеобразовательных учреждений. Информатика. 2-11 классы: методическое пособие – М.: БИНОМ. Лаборатория знаний, 2009.

3. Программа базового курса «Информатика <sup>и</sup> ИКТ» для основной школы (8-9 классы) (И.Г. Семакин, Л.А. Залогова, С.В. Русакова, Л.В. Шестакова). // Программы для общеобразовательных учреждений: Информатика. 2-11 классы. / Сост. М.Н. Бородин. –6-<sup>е</sup> изд. – М.: БИНОМ. Лаборатория знаний, 2012

4. Семакин И.Г., Шеина Т.Ю. Преподавание базового курса информатики <sup>в</sup> средней школе: методическое пособие. М.: БИНОМ. Лаборатория знаний, 2007.

5. Семакин И.Г., Вараксин Г.С. Структурированный конспект базового курса. – М.: Лаборатория Базовых Знаний, 2001.

6. Семакин И.Г., Залогова Л.А., Русаков С.В., Шестакова Л.В. Локальная версия ЭОР <sup>в</sup> поддержку курса «Информатика <sup>и</sup> ИКТ. 8-9

### класс».

URL: http://metodist.lbz.ru/authors/informatika/2/files/tcor\_semakin.rar

4. Семакин И.Г. Таблица соответствия содержания УМК «Информатика <sup>и</sup> ИКТ» 8-9 классы Государственному образовательному стандарту.

URL: http://metodist.lbz.ru/authors/informatika/2/files/ts8-9.doc

### *III. Технические средства обучения*

- 1. Рабочее место ученика (моноблок, клавиатура, мышь).
- 2. Рабочее место учителя (системный блок, монитор, клавиатура, мышь).
- 3. Колонки (рабочее место учителя).
- 4. Микрофон (рабочее место учителя).
- 5. Проектор.
- 6. МФУ.
- 7. Модем.
- 8. Локальная вычислительная сеть.

### *IV. Программные средства*

- 1. Операционная система Windows.
- 2. Файловый менеджер Проводник (входит <sup>в</sup> состав операционной системы).
- 3. Растровый редактор Paint (входит <sup>в</sup> состав операционной системы).
- 4. Простой текстовый редактор Блокнот (входит <sup>в</sup> состав операционной системы).
- 5. Мультимедиа проигрыватель Windows Media (входит <sup>в</sup> состав операционной системы).
- 6. Программа Звукозапись (входит <sup>в</sup> состав операционной системы).
- 7. Браузер Internet Explorer (входит <sup>в</sup> состав операционной системы).
- 8. Антивирусная программа Microsoft Security Essential.
- 9. Программа-архиватор WinRar.
- 10.Клавиатурный тренажер «Руки солиста».
- 11.Офисное приложение MSOffice, включающее текстовый процессор со встроенным векторным графическим редактором, программу разработки презентаций, электронные таблицы, систему управления базами данных.
- 12.Система программирования Pascal АВС.